**Федеральное агентство связи**

**Федеральное государственное образовательное бюджетное учреждение высшего профессионального образования**

**«Поволжский государственный университет телекоммуникаций и информатики»**

Кафедра основ конструирования и технологий радиотехнических систем

# **МЕТОДИЧЕСКОЕ ПОСОБИЕ К ВЫПОЛНЕНИЮ КОНТРОЛЬНОЙ РАБОТЫ ПО КУРСУ ЭПУ СТ**

для студентов направления подготовки 210700 – Инфокоммуникационные технологии и системы связи

**Составил: доцент Гейтенко Е.Н**.

Самара

2013

УДК 621.311.6:621.328

Составил: к.т.н., доцент Гейтенко Е.Н.

Методическое пособие к выполнению контрольной работы по курсу ЭПУ СТ для студентов направления подготовки 210700 – Инфокоммуникационные технологии и системы связи.

Рассматриваются устройства электропитания телекоммуникационной аппаратуры. Приведены методики решения задач по расчету устройств электропитания систем телекоммуникаций. Методические указания включают варианты заданий для выполнения контрольных работ и решения задач по дисциплине «Электропитание устройств систем телекоммуникаций».

Кафедра основ конструирования и технологий радиотехнических систем

Рецензент: к.т.н., доцент Артамонова О.М.

Самара, издательство Поволжского государственного университета телекоммуникаций и информатики, 2013

# **Содержание**

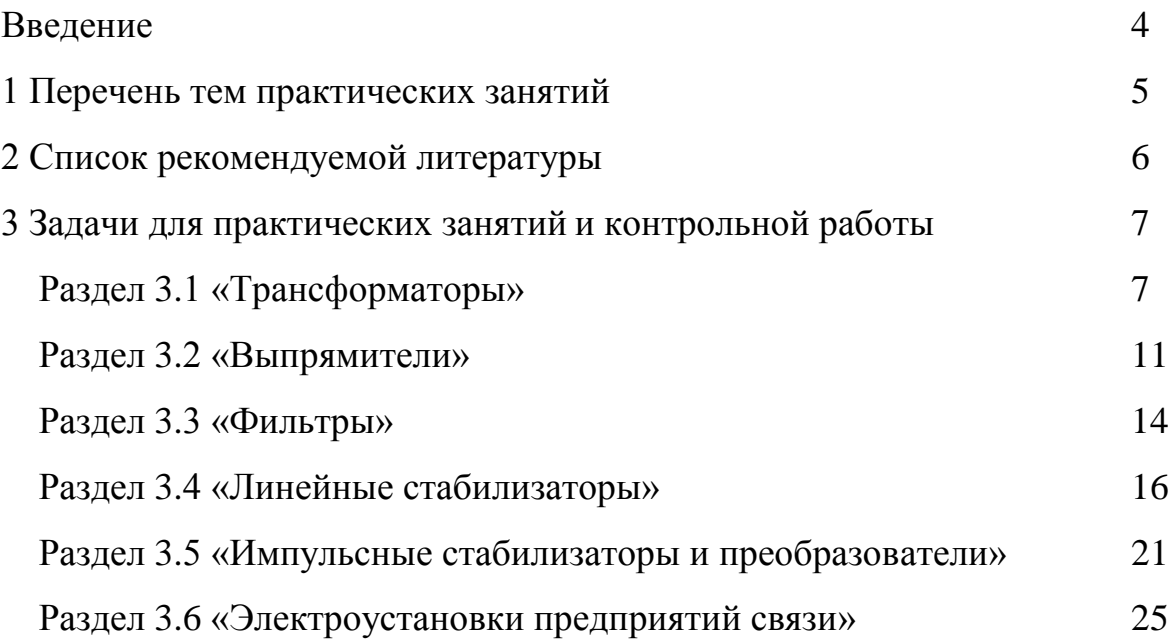

## Введение

Практические занятия предназначены для усвоения материала теоретических занятий, изучения особенностей основных схем источников питания, получения навыков в расчетах параметров источников питания и освоение методов проектирования систем электропитания.

Пособие содержит 6 разделов с задачами. Контрольная работа, которую выполняет студент, должна содержать по одной задаче из каждого раздела (общее количество задач контрольной работы – 6). В разделе выбирается первая задача с исходными данными, указанными в таблице текста задачи. Вариант исходных данных выбирается в соответствии с последней цифрой в зачетной книжке студента.

Отчет по контрольной работе оформляется индивидуально каждым студентом в электронной форме с помощью программы Microsoft Word на листах формата А4. Отчет должен включать разделы:

1) Титульный лист:

- Название контрольной работы;

- Факультет и группа;

- Фамилия, имя и отчество студента;
- Номер зачетной книжки;

- Дата.

2) № залачи

3) Условие задачи и исходные данные.

- 4) Решение (упорядоченное изложение);
- 5) Результаты в виде таблицы.

# 1 Перечень тем практических занятий

\_\_\_ семестра \_\_ учебного года

Таблица $1.1$  – План занятий

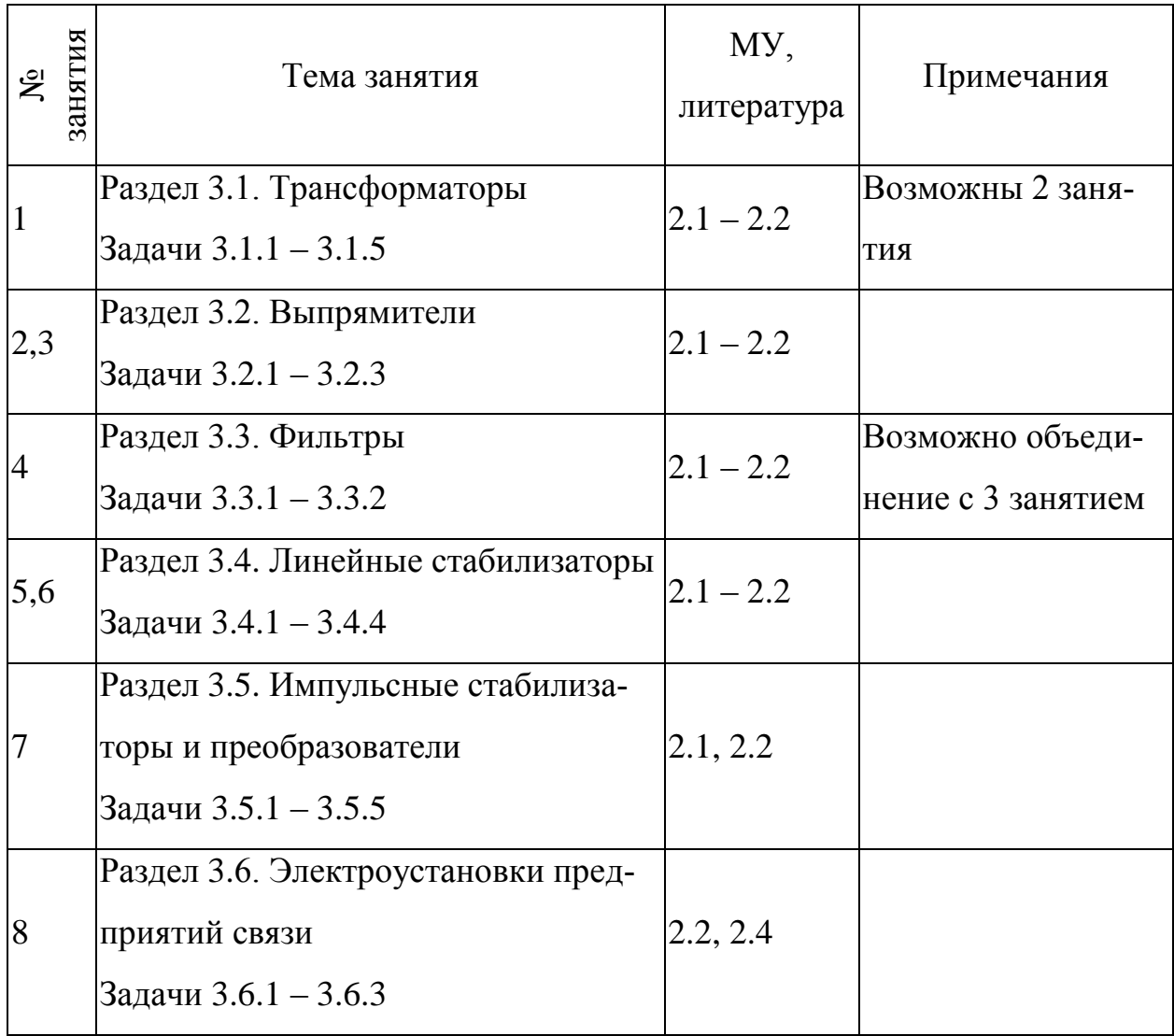

## **2 Список рекомендуемой литературы**

2.1 Гейтенко Е.Н. Источники вторичного электропитания. Схемотехника и расчет. [Текст] М.: СОЛОН-ПРЕСС, 2008 г.

2.2 Расчет источников электропитания устройств связи: Учебное пособие для ВУЗов [Текст]/ В.Е. Китаев В.Е. и др. - М.: Радио и связь, 1993.

2.3. Бушуев В.М. и др. Электропитание устройств и систем телекоммуникаций. Учебное пособие для ВУЗов, [Текст] - М.: Горячая линия - Телеком, 2009 г.

2.4. Электропитание устройств связи: Учебник для ВУЗов [Текст]/ Козляев Ю.Д. и др.- М.: Радио и связь, 1998.

## 3 Задачи для практических занятий и контрольной работы

#### Раздел 3.1 «Трансформаторы»

#### Задача 3.1.1

В опыте холостого хода измерены два значения  $Z_0$  у двух силовых трансформаторов, предназначенных для одних и тех же условий применения, но имеющих сердечники из разных сталей. Опыт дал результаты:  $Z_{01} = 5$  $KOM$ ,  $Z_{02} = 10 KOM$ . Какая из сталей имеет лучшие характеристики применения?

#### Решение

Будем считать, что значения тока холостого хода для обоих случаев находятся в допустимых рамках. Для используемой частоты напряжения переменного тока сталь, применяемая в трансформаторе с сопротивлением  $Z_{02}$  $=10$  КОм лучше, если ее индукция насыщения не меньше половины индукции насыщения другой стали  $B_{S2} > 0.5B_{S1}$ .

Таблица 3.1.1 - Варианты исходных данных для самостоятельного решения задачи

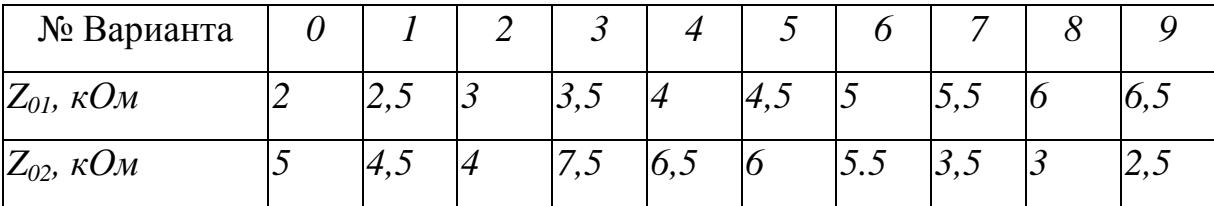

#### Залача 3.1.2

Трансформатор, рассчитанный на подключение к источнику напряжения  $U_1$  = 127 В частоты  $f_1$  = 50 Гц включили на напряжение  $U_2$  = 200 В частоты  $f_2$  = 400 Гц. Что произойдёт с амплитудой магнитной индукции в сердечнике этого трансформатора?

## Решение

Между уровнем приложенного напряжения, его частотой и величиной амплитуды  $B_m$  магнитной индукции существует известная связь

 $U_1 \approx E_1 = 4.44 \, w_1 f \Phi_m = 4.44 \, w_1 f S_{cm} B_M$ , откуда  $B_m = U_1/4.44 w_1 f S_{cm}.$ Следовательно:  $B_{\mu} = 127/4.44 \cdot 50 w_{\mu} S_{cm}$  $B_{\mu2} = 220/4,44 \cdot 400 \text{ w}_1 \text{ S}_{cm}$ 

В результате  $B_{\text{M1}}/B_{\text{M2}} = 127.400/200.50 \approx 5$ , то есть амплитуда индукции уменьшается в 5 раз.

Таблица 3.1.2 - Варианты исходных данных для самостоятельного решения задачи

| № Варианта         | $\theta$ |     |            |     |            |            | O          |     |     | 9   |
|--------------------|----------|-----|------------|-----|------------|------------|------------|-----|-----|-----|
| $U_i, B$           | 127      | 110 | 36         | 220 | <i>127</i> | <b>220</b> | <i>110</i> | 36  | 127 | 220 |
| $F_l$ , $\Gamma u$ | 50       | 60  | 500        | 50  | 60         | 400        | 50         | 50  | 500 | 60  |
| $U_2, B$           | 36       | 220 | <i>110</i> | 36  | 36         | 110        | 127        | 220 | 220 | 127 |
| $F_2, \Gamma u$    | 60       | 500 | 50         | 60  | 400        | 50         | 50         | 500 | 60  | 50  |

## Залача 3.1.3

Трансформатор с двумя вторичными обмотками питается от промышленной электросети, напряжение которой  $U_{\mathcal{H}} = 220 B$  (действующее значение). ЭДС этих обмоток (вторичных)  $U_{21} = 10 B u U_{22} = 5 B$ , а токи одинаковы. Ток первичной обмотки составляет  $I_{3C} = 3$  A. Какова величина тока в обмотке с напряжением  $U_{22} = 5 B$ ?

#### Решение

Уравнение баланса электромагнитных мощностей трансформатора (равенства мощностей групп первичных и вторичных обмоток):

 $S_1 = S_{21} + S_{22}$  или  $U_1 I_1 = U_{21} I_{21} + U_{22} I_{22}$ Так, как  $I_{21} = I_{22}$ , то  $U_1 I_1 = I_2 (U_{21} + U_{22})$  откуда  $I_{21} = I_{22} = U_1 I_1/(U_{21} + U_{22}) = 220 \cdot 3/(10+5) = 44 A$ 

| № Варианта         | $\boldsymbol{U}$ |     |    |     |     |     |            |    | 8          |     |
|--------------------|------------------|-----|----|-----|-----|-----|------------|----|------------|-----|
| $U_{\rm 3C}$ , $B$ | <i>127</i>       | 110 | 36 | 220 | 127 | 220 | <i>110</i> | 36 | <i>127</i> | 220 |
| $I_l$ , A          |                  |     |    | 0,5 |     |     |            |    |            |     |
| $U_{2l}$ , B       | 36               | 12  | 10 | 24  | 12  | 48  | 24         | O  | 12         | 12  |
| $U_{22}$ , B       |                  |     |    | U   |     |     | 12         |    |            | 48  |

Таблица 3.1.3 - Варианты исходных данных для самостоятельного решения задачи

#### Задача 3.1.4

Изобразить кривые зависимости потерь в стали  $P_{cm}$  и потерь в меди трансформатора  $P_M$  от тока нагрузки  $I_2$  при  $U_1 = const$ ,  $f_{3C} = const$ . Что надо изменить в конструкции трансформатора, чтобы сдвинуть максимум КПД трансформатора в сторону меньшего значения коэффициента нагрузки (в сторону большего коэффициента нагрузки)?

#### Решение

Типичные зависимости от коэффициента  $\beta$  нагрузки потерь в стали (магнитопроводе)  $P_{cm} = f(\beta)$ , и потерь в меди (обмотках)  $P_{m} = f(\beta)$ , где  $\beta = I_2$ /  $I_{2n\omega\mu}$  приведены на рисунке 3.1.1.

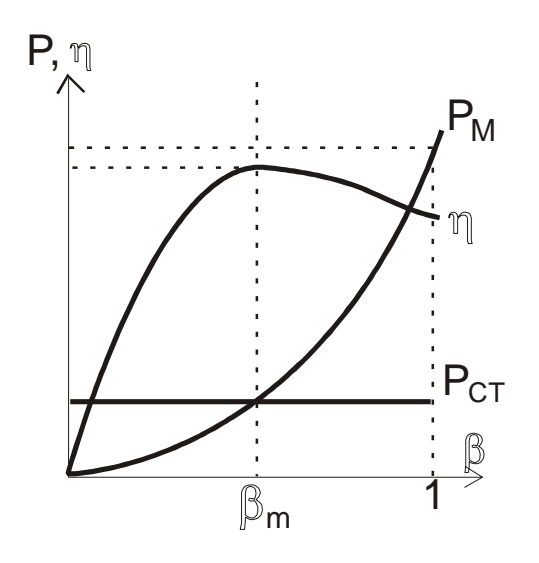

Рисунок 3.1.1 Внешние характеристики трансформатора

Из рисунка видно, что максимальному значению КПД соответствует равенство потерь мощности в стали и в меди. Поэтому точка пересечения графиков  $P_{cm} = f(\beta)$  и  $P_{m} = f(\beta)$  определяет абсциссу  $\beta_m$  точки максимума функции  $\eta(\beta)$  (в зависимости от  $\beta = I_2 / I_{2\mu\text{o}M}$ ). Отсюда следует, что для смещения точки пересечения зависимостей необходимо либо уменьшить потери в стали (за счёт повышения качества стали) либо увеличить потери в обмотках (например, за счёт увеличения плотности тока).

#### Задача 3.1.5

Определите габаритный параметр трансформатора (произведение сечения  $S_c$  стержня сердечника на сечение  $S<sub>0</sub>$  его окна). Известно, что расчетная мощность трансформатора  $P_{Pac}$  = 25 Bm, частота преобразования  $f_{IIp}$  = 20000  $\Gamma$ и, максимальная индукция в сердечнике с симметричным режимом работы трансформатора  $B_m = 0.25$  Тл, коэффициент полезного действия трансформатора  $\eta_{TP} = 0.98$ , плотность тока в проводах обмоток  $j = 2.5$  А/мм<sup>2</sup>, коэффициент заполнения сталью (ферритового) сердечника  $k<sub>C</sub> = 1$ , коэффициент заполнения окна проводом обмоток  $k_0 = 0.3$ ; а коэффициент формы равен  $\kappa_{\Phi} = 1$ .

#### Решение

Находим габаритный параметр трансформатора, на основе которого выбирается типоразмер сердечника трансформатора и производятся дальнейшие расчеты трансформатора:

$$
S_C S_O \ge 50 P_{PaO} / (f_{\Pi p} B_m \eta_{TP} j k_C k_O) = 50.25 / (20000 \cdot 0.25 \cdot 0.98 \cdot 2.5 \cdot 0.3) =
$$
  
= 0.34  $CM^4$ .

Таблица 3.1.4 - Варианты исходных данных для самостоятельного решения задачи (все неуказанные параметры остаются равными использованным в примере решения)

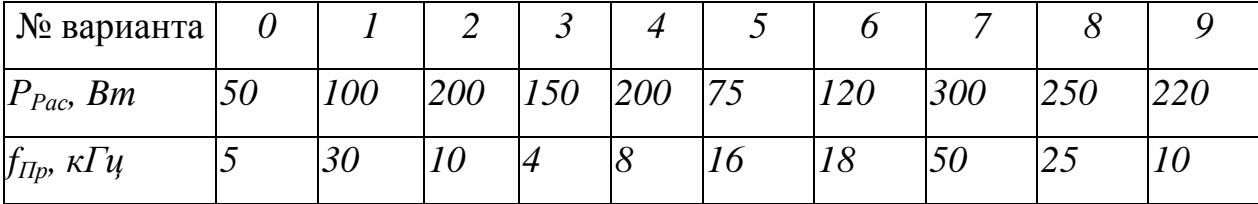

## Раздел 3.2 «Выпрямители»

## Задача 3.2.1

Используя упрощенную методику, определите основные параметры элементов выпрямителя, изображенного на рисунке 3.2.1. Напряжение на первичной обмотке трансформатора  $U_1 = U_{2C} = 220 B$ , а на нагрузке  $U_1 = 12 B$ . Ток нагрузки  $I_H = 1$  А, а амплитуда пульсаций напряжения на нагрузке  $U_{H} = 0, 1, B$ .

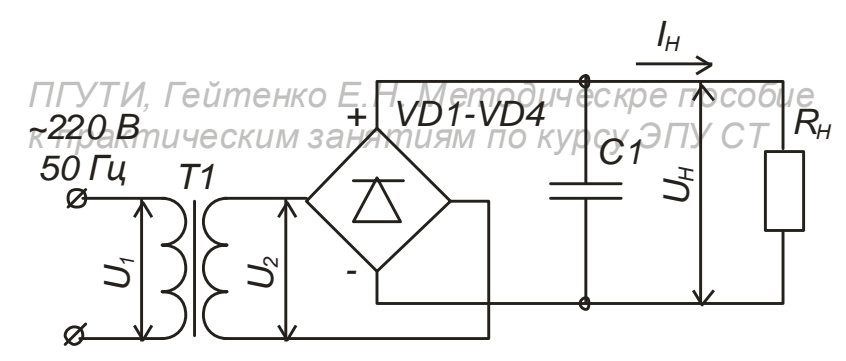

Рисунок 3.2.1

## Решение

Напряжение на вторичной обмотке трансформатора можно оценить с помощью приближенного соотношения:

 $U_2 \approx \alpha \cdot U_H = 1,7 \cdot 12 = 20,4 B$ 

Ток диода приближенно равен:

$$
I_{VD} \approx \beta \cdot I_{Hmax} = 1.8 \cdot I = 1.8 \text{ A}
$$

Здесь параметры  $\alpha$  и  $\beta$  выбираются из таблицы 3.2.1.

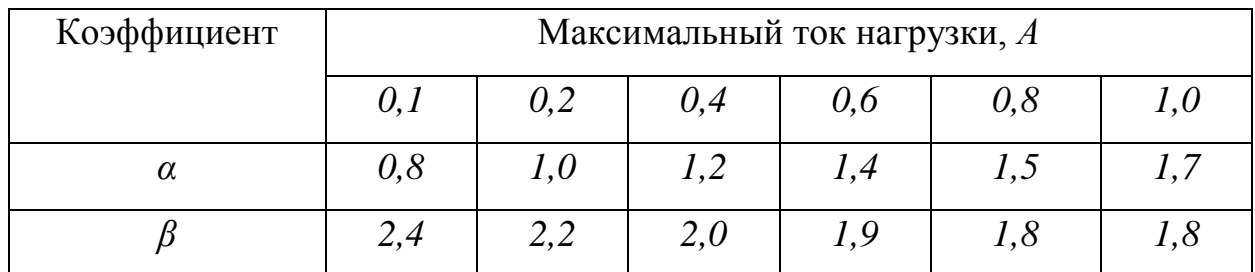

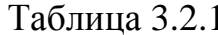

Обратное напряжение диодов, используемых в выпрямителе, должно быть в 1,5 раза больше напряжения питания, то есть:

 $U_2 \approx 1.5 \cdot U_H = 1.5 \cdot 12 = 18 B$ 

Оценим коэффициент пульсаций напряжения на нагрузке:

 $k_{\text{II}} \approx 0.1/12 = 0.0083$ 

Емкость конденсатора фильтра *С1* приближенно определяют по формуле:

Cl  $\approx$  3200 I<sub>H</sub>/U<sub>H</sub>·k<sub>II</sub> = 3200·l/12·0,0083 = 32129 MK $\Phi$ .

Таблица 3.2.2 - Варианты исходных данных для самостоятельного решения задачи.

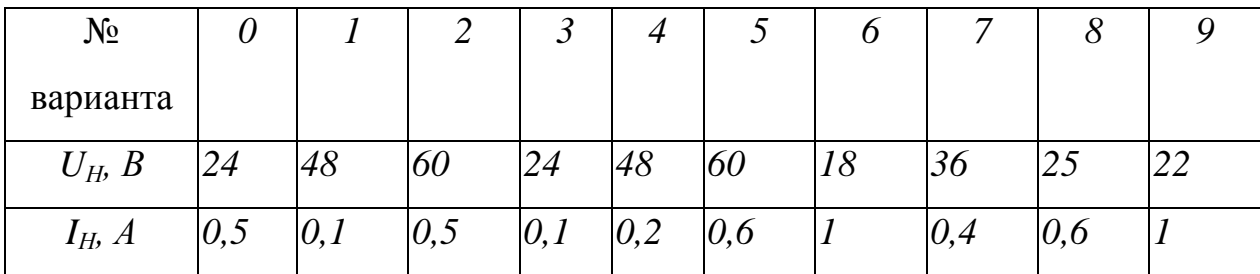

#### Задача 3.2.2

В мостовой схеме выпрямления сделан вывод от средней точки BTOричной обмотки трансформатора. Между средней точкой и отрицательным полюсом выпрямителя подключена вторая нагрузка, ток которой составляет 2 A (смотри рисунок 3.2.2). Ток основной нагрузки схемы 4 A. Укажите направление токов через вентили от каждой из нагрузок и определите среднее значение тока каждого вентиля.

#### Решение

Как видно из схемы прохождения токов, через вентили VD1, VD4 протекает ток питания нагрузки  $R_{\mu l}$ , а через вентили VD3, VD2 - ток нагрузки  $R_{\mu 2}$ . Здесь созданы две двухфазных схемы выпрямления: схема Греца (вся обмотка + диоды VD1, VD4) и простая двухфазная (полуобмотки + диоды VD3, VD2). Таким образом, через вентили VD1 и VD4 протекает ток:

 $I_{cp,el} = I_{ol}/2 = 4/2 = 2A.$ 

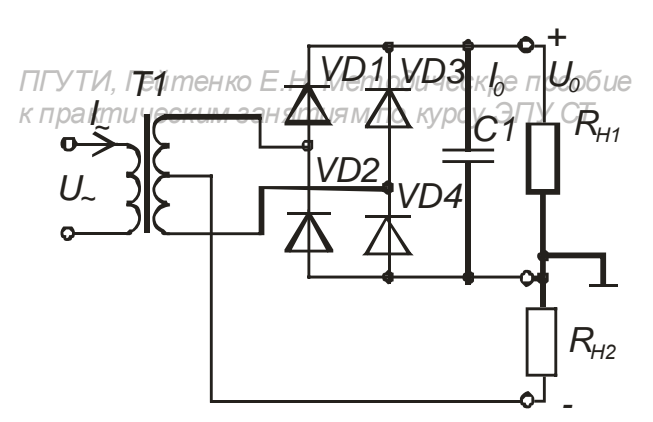

Рисунок 3.2.2 Мостовая схема выпрямления

Ток через вентили VD3 и VD2 равен:

 $I_{cp.62} = I_{o1}/2 + I_{o2}/2 = 6/2 = 3 A.$ 

Таблица 3.2.3 - Варианты исходных данных для самостоятельного решения задачи

| № Варианта   |      |   | ш.                          |     |  |  |            |
|--------------|------|---|-----------------------------|-----|--|--|------------|
| $I_{ol}$ , B | 1, 3 | ل | ∼                           | ້∙∙ |  |  | $\sim$ , C |
| $I_{02}$ , A |      |   | $\mathsf{v}$ . $\mathsf{v}$ |     |  |  |            |

## Задача 3.2.3

Для шестифазной схемы (Ларионова) выпрямления трехфазного напряжения при нагрузке индуктивного характера найдите значение КПД ( $\eta$ ), если известны; сопротивление вентиля  $r_s = 0.3$  Ом, сопротивление фазы вторичной обмотки трансформатора  $r_{mp2} = 0.5$  Ом, фазы его первичной обмотки  $r_{mn1}$  коэффициент трансформации  $w_1/w_2 = 10$  трансформатора, активное сопротивление дросселя в цепи нагрузки  $r_{\theta} = 1$  Ом, сопротивление нагрузки  $r_{\theta} =$ 10 Ом. Принять условно, что сопротивление фазной шины  $r_{\phi} = 2$  Ом, величина потерь мощности в стали трансформатора равна мощности потерь в его обмотках. Никаких новых параметров, кроме перечисленных, не вводить.

Для схемы выпрямления (любой) с учетом всех ее элементов значение КПД определяется выражением:

$$
\eta = P_0 / P = P_0 / (P_0 + P_{\text{germ}} + P_{\text{cmaau}} + P_{\text{opoc}})
$$
  
3 $\text{decb}: P_0 = (I_0)^2 R_{\mu}; \quad P_{\text{opoc}} = (I_0)^2 R_{\phi}; \quad P_{\text{cmaau}} = P_{\text{o6m}}$ 

В любой момент времени через последовательно соединенные две обмотки и два вентиля протекает ток величины  $I_0$ . Следовательно:

$$
P_{o\tilde{o}m} + P_{\text{germ}} = (I_0)^2 \cdot (r_{mp} + r_{mp1}/n^2) + 2I_0^2 \cdot r_{\epsilon} = I_0^2 \cdot (r_{mp2} + r_{\epsilon} + r_{mp1}/n^2).
$$

После подстановки в исходную формулу для КПД и сокращения на  $(I_0)^2$  с учётом  $P_{cm} = P_{\rho \bar{\rho} \mu}$ , получаем:

$$
\eta = R_{n}/[R_{n} + R_{\phi} + 2r_{e} + 4(r_{mp2} + r_{mp1}/n^{2})] = 10/[10 + 2 + 2 \cdot 0.3 + 4(0.5 + 0.5)] =
$$
  
10/16,6= 0,6.

Таблица 3.2.3 - Варианты исходных данных для самостоятельного решения задачи

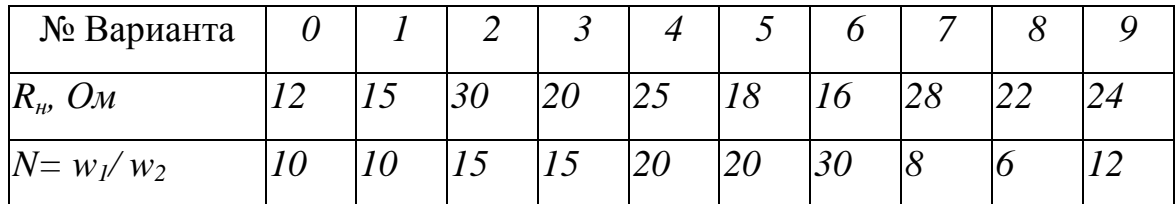

#### Раздел 3.3 «Фильтры»

#### Залача 3.3.1

Сглаживающий фильтр, имеющий два дросселя по  $L = 3 \Gamma$ н каждый, должен обеспечить коэффициент сглаживания  $K_{C_z}$  = 256. Какое количество конденсаторов по  $C=2$  мк $\Phi$  каждый потребуется в нем при однозвенном включении, с использованием обоих дросселей, и двухзвенном включении в трехфазном выпрямителе  $(m=3)$  промышленной частоты?

### Решение

В случае однозвенного фильтра индуктивность в нем будет равна

 $L_{\phi} = L_1 + L_2 = 3 \cdot 2 = 6 \Gamma_H$ .

Необходимая емкость фильтра  $C_{\phi}$  в этом случае равна

$$
C_{\phi} = (K_{cz} + 1)/m^2 \cdot \omega^2 \cdot L_{\phi} = 10^5 \cdot (100 + 1)/3^2 \cdot 314^2 \cdot 6 \approx 20 \text{ mK} \Phi.
$$

Отсюда находим необходимое количество конденсаторов емкостью 2  $M K \Phi$ 

 $n_1 = C_d/C_0 = 20/2 = 10$  um.

В двухзвенном фильтре  $L_{\phi} = L_1 = L_2 = 3 \Gamma_H$ , а коэффициент сглаживания каждого звена:  $K_{cz,3} = \sqrt{K_{cz}} = \sqrt{100} = 10$ 

В этом случае емкость в каждом звене фильтра

$$
C_{\phi 3} = (K_{c23} + 1) 10^5 / m^2 \cdot \omega^2 \cdot L_{\phi} = (10 + 1) 10^5 / 3^2 \cdot 314^2 \cdot 3 = 4m\omega \Phi.
$$

Тогда общее число конденсаторов по 10 мкФ, необходимое для изготовления фильтра  $n_2 = 2 \cdot (C_{\phi/2}) = 2 \cdot (4/2) = 4$  шт.

Таблица 3.3.1 - Варианты исходных данных для самостоятельного решения задачи

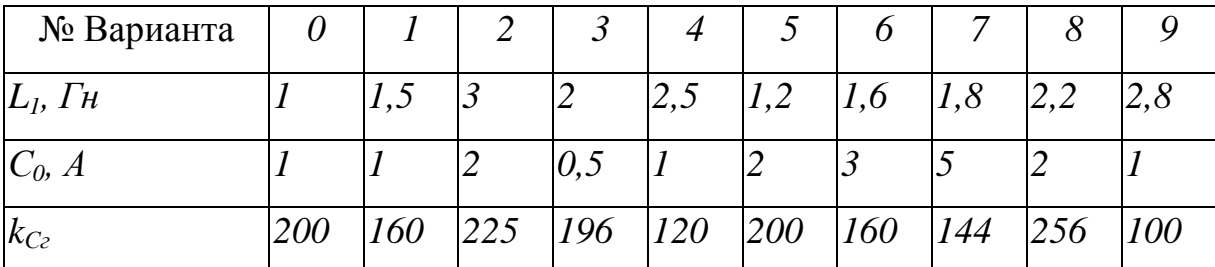

Задача 3.3.2 На какое напряжение срабатывания должен быть рассчитан варистор (разрядник) сетевого фильтра, если напряжение электросети равно  $U_{\mathcal{H}}$  220 B, а пределы отклонения сетевого напряжения составляют  $\alpha$ =  $±20\%?$ 

#### Решение

Варистор сетевого фильтра срабатывает при достижении мгновенного значения напряжения предельного значения, указанного в паспорте. В нашем случае максимальное мгновенное значение напряжения электросети равно:

$$
U_m = (1+\alpha) \cdot U_{m2C} = (1+\alpha) \cdot \sqrt{2} \cdot U_{2C} = (1+0,2) \cdot 1,41 \cdot 220 = 1,2 \cdot 311 = 373 B
$$

С учетом коэффициента запаса  $\beta = (1, 1 \div 1, 2)$  напряжение срабатывания варистора должно быть:

$$
U_{mB} = \beta \cdot U_m = (1, 1 \div 1, 2) \cdot 373 = (410 \div 448) B
$$

Таблица 3.3.2 - Варианты исходных данных для самостоятельного решения задачи

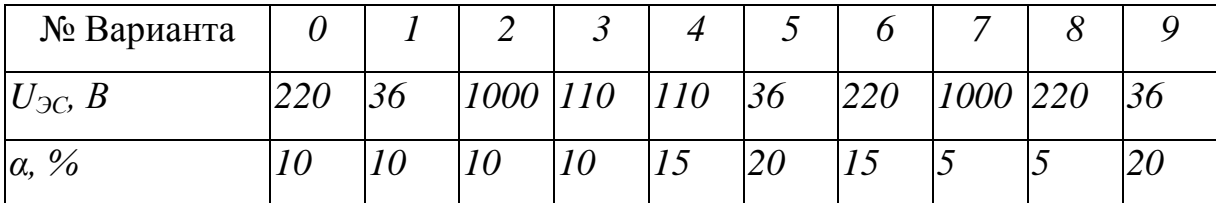

Раздел 3.4 «Линейные стабилизаторы»

## Задача 3.4.1

Определить коэффициент стабилизации  $\kappa_{cm}$  по напряжению и коэффициент полезного действия  $\eta$  параметрического стабилизатора, приведённого на рис. 3.3.1 если известно:

 $U_{\text{max}} = 4.7 B$  - выходное напряжение (нагрузки);

 $U_{\text{ex}}$ = 12 В - входное напряжение;

 $r_{\text{Cm}} \approx 12 \text{ O}$ м - внутреннее дифференциальное сопротивление стабилитро-

на;

 $r_{\text{IITT}} \approx 3 \kappa O_M$  – внутреннее дифференциальное сопротивление полевого транзистора;

 $I_{nmax}$ = 1 mA – максимальный ток нагрузки;

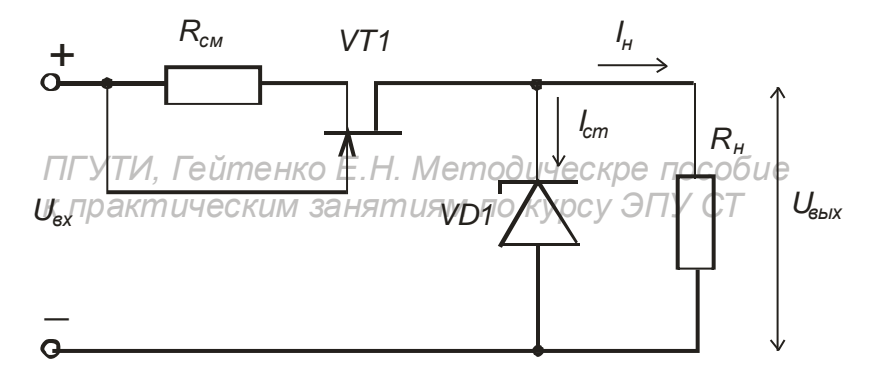

Рисунок 3.4.1 Стабилизатор напряжения параметрического типа

Общий коэффициент стабилизации по напряжению можно найти из выражения:

 $\kappa_{cm} \approx U_{\text{max}} r_{\text{JITT}} / (U_{\text{Bx}} r_{\text{Cm}}) = 4.7 \cdot 3000 / (12 \cdot 12) = 98$ 

Коэффициент полезного действия стабилизатора для номинальных значений входного напряжения и выходного тока равен:

 $\eta = U_{B_{b4}x} \cdot I_{H} \cdot r_{Cm} / [U_{Bx} \cdot (U_{Bx} \cdot U_{B_{b4}x})] = 4.7 \cdot 1 \cdot 10^{-3} \cdot 3 \cdot 10^{3} / [12(12 - 4.7)] = 0.16 =$  $16%$ 

Таблица 3.4.1 - Варианты исходных данных для самостоятельного решения задачи

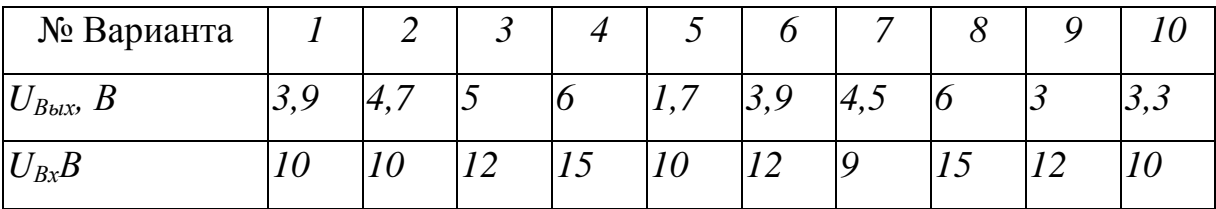

#### Задача 3.4.2

Определить приблизительное значение коэффициента стабилизации напряжения  $\kappa_{cm}$  по изменению входного напряжения компенсационного стабилизатора, приведённого на рис. 3.4.2 если известно:

 $U_{Bx} = 12 B$ ,  $U_{Bb0x} = 6 B$ , (то есть  $\kappa_u = 2 - \kappa$ оэффициент передачи стабилизатора по постоянному напряжению);  $\kappa_{ov} = 1000 - \kappa$ оэффициент усиления операционного усилителя по напряжению;  $R4 = 6 kOm$ ,  $R3 = 4 kOm$  ( $\sigma = 0.6 -$ коэффициент передачи следящего делителя).

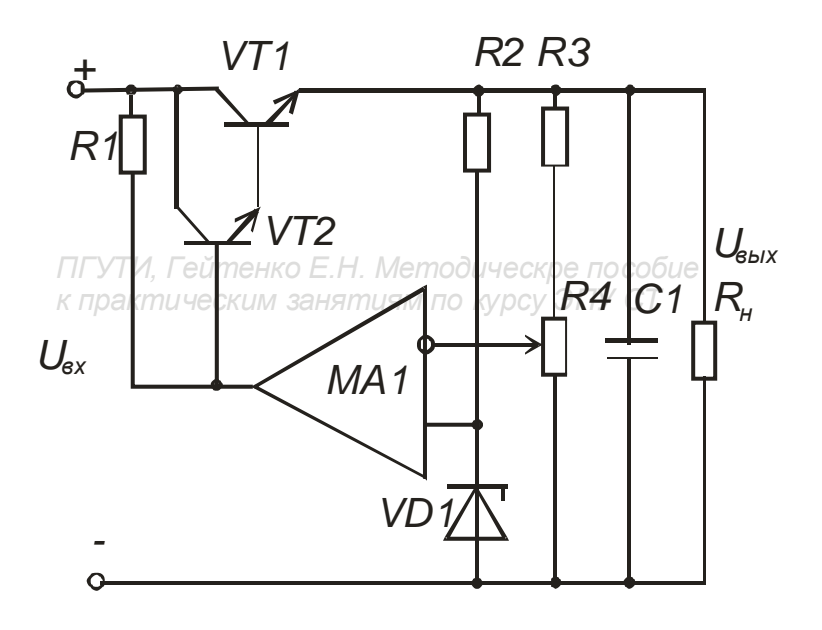

Рисунок 3.4.2 Стабилизатор напряжения компенсационного типа

Коэффициент стабилизации стабилизатора можно оценить с помощью соотношения  $\kappa_{cm} \approx \kappa_{ov} [U_{Bot} / U_{Bot} / (R4 / (R3 + R4)] = 1000[6/12] \cdot [6000 / (6000 +$  $4000$ ] = 1000 $\cdot$ 0,5 $\cdot$ 0,6 = 300

Таблица 3.4.2 - Варианты исходных данных для самостоятельного решения задачи

| № Варианта        |     |     |                                                           |   |     |    |    |    |  |
|-------------------|-----|-----|-----------------------------------------------------------|---|-----|----|----|----|--|
| $U_{B\omega x} B$ | 3.9 | 4,7 |                                                           | O | 3,3 | 19 | 12 |    |  |
| $U_{Bx}$ , B      | 10  | 10  | 12                                                        |   | 10  |    | 18 | 32 |  |
| $\kappa_{OY}$     |     |     | 2000  1000  1500  1000  2000  2500  1000  2000  3000  500 |   |     |    |    |    |  |

## Задача 3.4.3

В интегральном стабилизаторе (трехвыводном) паспортное значение выходного напряжения равно  $U_{0H} = 5 B$ . Ток собственного потребления интегрального стабилизатора составляет величину  $I_H = 0.5$  мА. Нарисуйте схему и рассчитайте ее для использования стабилизатора на выходное напряжение  $U_0 = 6 B$ , если напряжение первичного питания равно  $U_{Bx} = 12 B$ .

Выходное напряжение стабилизатора, приведенного на схеме, можно найти из соотношения:

 $U_0 = U_{0H}(1 + R2/R1) + I_H R2$ 

Задаемся током делителя R1 и R2 равным  $I_{\overline{A}} = 5$  м $A \gg I_{H}$ .

Отсюда 
$$
R_{\Sigma} = R1 + R2 = U_0/I_{\Pi} = 6/5 = 1,2 \text{ кOM}
$$

Затем находим значение одного из резисторов:

$$
R2 = [U_0 \pm (\{U_0\})^2 - 4U_{0H} I_H R_{\Sigma})^{0.5}] / I_H = [6 \pm (6^2 - 4 \cdot 0.5 \cdot 1.2)^{0.5}]/\cdot 0.5 = [6 \pm (36 - 2.4)^{0.5}]/\cdot 0.5 = [6 \pm 5.79]/[0.5 = 0.42 \text{ kOm}]
$$

Сопротивление другого резистора равно

 $R1 = R_{\Sigma} - R2 = 1,2 - 0,42 = 0,78$   $\kappa$ OM

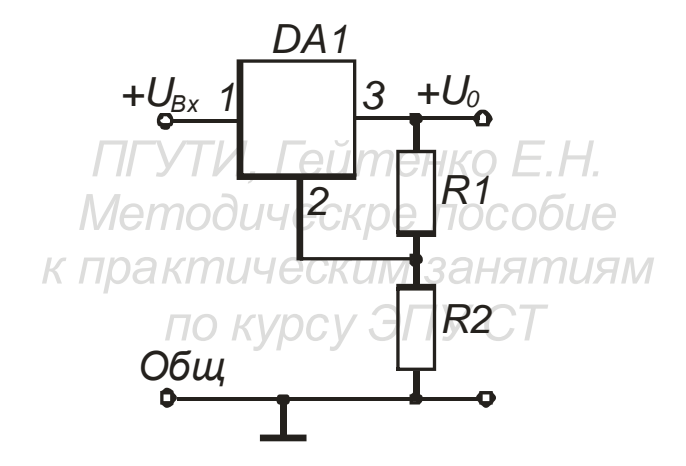

Рисунок 3.4.3 Интегральный стабилизатор напряжения компенсацион-

ного типа

Таблица 3.4.3 - Варианты исходных данных для самостоятельного решения задачи

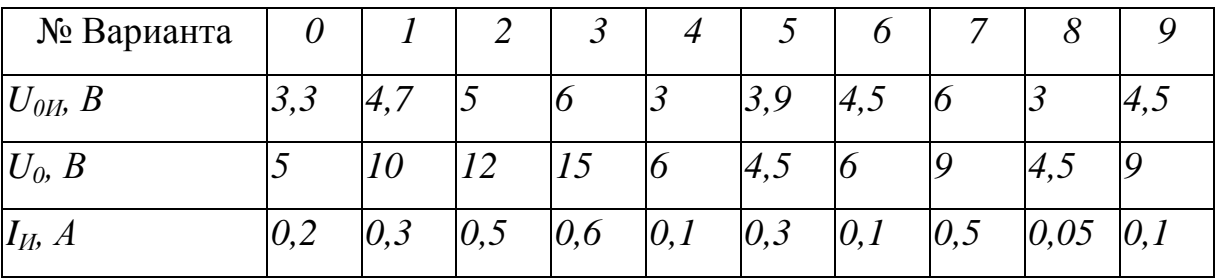

#### Задача 3.4.4

В интегральном стабилизаторе с выходным напряжением 15 В нестабильность выходного напряжения  $(\Delta U_{B_{bX n o m}}, mB)$  при изменении входного напряжению равно  $\Delta U_{B_{bXnon}} = 10$  мВ при изменении входного напряжения от 17 до 22 В. Рассчитайте относительную нестабильность, коэффициент стабилизации и коэффициент фильтрации пульсаций такого стабилизатора, если  $U_{Bxnom} = 19.5 B$ .

#### Решение

Относительная нестабильность выходного напряжения  $\delta U_{B_{b}x}$  может быть определена следующим образом:

 $\delta U_{B_{b1}x} \approx \Delta U_{B_{b1}xnom}/U_{B_{b1}x} = 0.005/10 = 0.0005.$ 

Коэффициент стабилизации по изменению входного напряжения можно подсчитать с помощью формулы:  $k_{\text{Cm}} \approx \Delta U_{\text{Bxnom}} U_{\text{Bu}} / (\Delta U_{\text{Buxnom}} U_{\text{Bx}}) = (22 17$  $\times$  $15$  $/$  0.01 $\times$  $19.5 = 385$ .

Коэффициент фильтрации пульсаций находится из соотношения:

 $k_{\phi} = 20lg(U_{Bx} / U_{Bbxx})$ , dB,

где:  $U_{Bx}$ ,  $U_{Bbxx}$  - амплитуда (или размах) пульсаций входного и выходного напряжений. В нашем случае данных о пульсациях нет, поэтому можно приближенно принять  $k_{\varphi} \approx k_{Cm} = 385$ .

Таблица 3.4.4 - Варианты исходных данных для самостоятельного решения задачи

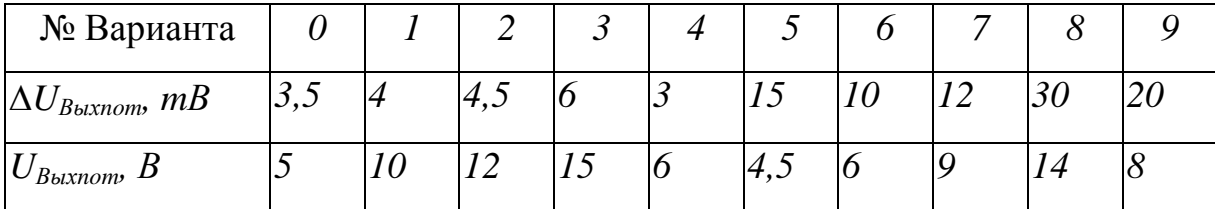

## Раздел 3.5 «Импульсные стабилизаторы и преобразователи»

#### Задача 3.5.1

Определить приблизительное значение коэффициента стабилизации напряжения  $\kappa_{cm}$  по изменению входного напряжения импульсного компенсационного стабилизатора понижающего типа, если известно:

 $\kappa_u = 0.2$  – коэффициент передачи стабилизатора по постоянному напряжению  $(U_{B\mu\nu}/ U_{B\lambda});$ 

 $\kappa_{ov} = 1000$  – коэффициент усиления операционного усилителя по напряжению;

 $\sigma = 0.6$  – коэффициент передачи следящего делителя.

 $\kappa_{IIHM} = 0.1 B/m \kappa c e \kappa$  – коэффициент преобразования управляющего сигнала в длительность импульса  $\tau$  ШИМ модулятора, при  $\tau < T = 100$  мксек;

 $k_{K/I}$ =18 мксек/B – коэффициент преобразования длительности импульса в среднее напряжение на выходе ключевого элемента.

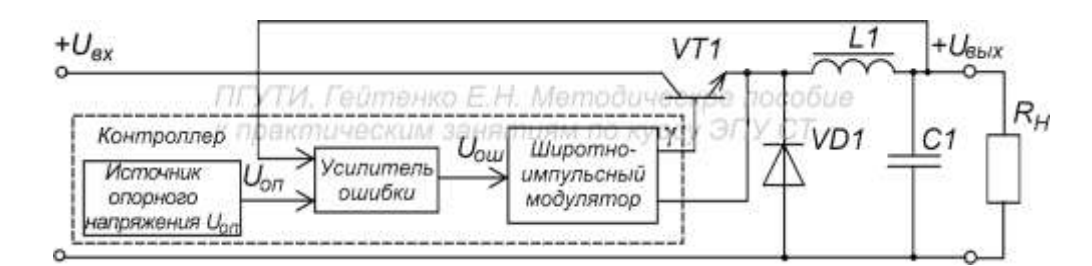

Рисунок 3.5.1 Импульсный стабилизатор понижающего типа

## Решение

Коэффициент стабилизации стабилизатора можно оценить с помощью соотношения  $\kappa_{cm} = \kappa_{oy} \cdot \kappa_{H} \cdot \sigma \kappa_{K,T} \cdot \kappa_{HHM} = 1000 \cdot 0.2 \cdot 0.6 \cdot 18 \cdot 0.1 = 216$ 

Таблица 3.5.1 - Варианты исходных данных для самостоятельного решения задачи

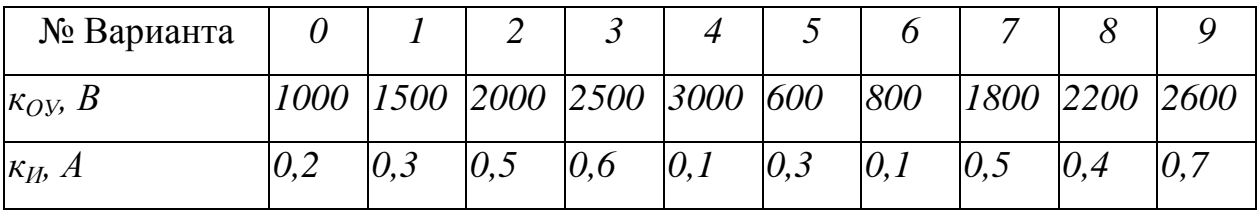

#### Задача 3.5.2

Определить частоту преобразования двухтактного преобразователя с самовозбуждением, выполненном на ферритовом сердечнике типоразмера К10×6×2 2000НМС и транзисторах КТ605А. При этом:

- напряжение питания  $U_n = 24 B$ 

- число витков в первичной обмотке  $w_1 = 64$ .
- напряжение насыщения КТ605А  $U_n = 2.5 B$
- индукция насыщения феррита 2000 НМС  $B_s = 0.3$  Тл

## Решение

Находим величину сечения сердечника

$$
S_{cep} = [(D_1 - D_2)/2] H = [(10 - 6)/2] \cdot 2 \cdot 10^{-2} = 4 \cdot 10^{-2} \text{ cm}^2
$$

По справочнику определяем индукцию насыщения для феррита 2000 HMC  $B_s = 0.3$  T<sub> $\pi$ </sub>.

Будем считать приближённо коэффициент заполнения сердечника материалом сердечника  $\kappa_3 = 1$ , а напряжение насыщения транзистора КТ605  $U_{\kappa_3}$ 2,5 В, тогда собственная частота автогенерации преобразователя равна:

 $f_{z} = (U_{n} - U_{K3 \text{ mac}}) \cdot 10^{4} / 4B_{S} \cdot w_{1} \cdot S_{cep} \cdot k_{3 \text{ cep}} = (24 - 2.5) \cdot 10^{4} / 4 \cdot 0.3 \cdot 64 \cdot 4 \cdot 10^{-2} \cdot 1 =$  $7.2 \kappa \Gamma u$ 

Таблица 3.5.2- Варианты исходных данных для самостоятельного решения задачи

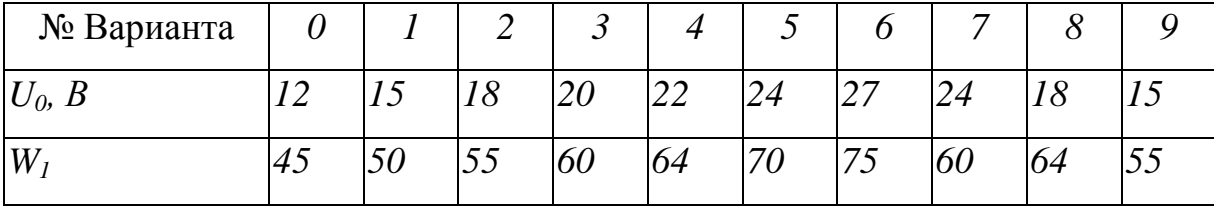

#### Залача 3.5.3

В импульсном стабилизаторе понижающего типа при установившейся нагрузке входное напряжение равно  $U_{Bx} = 14 B$ , а выходное  $U_{B \text{max}} = 9 B$ . Определите значение коэффициента заполнения импульсов стабилизатора, если потери напряжения в элементах стабилизатора и первичного источника напряжения можно считать равными нулю.

#### **Решение**

Значение коэффициента заполнения импульсов стабилизатора понижающего типа равно *kЗап≈ UВых/ UВх= 9/14= 0,64.*

Таблица 3.5.3 – Варианты исходных данных для самостоятельного решения задачи

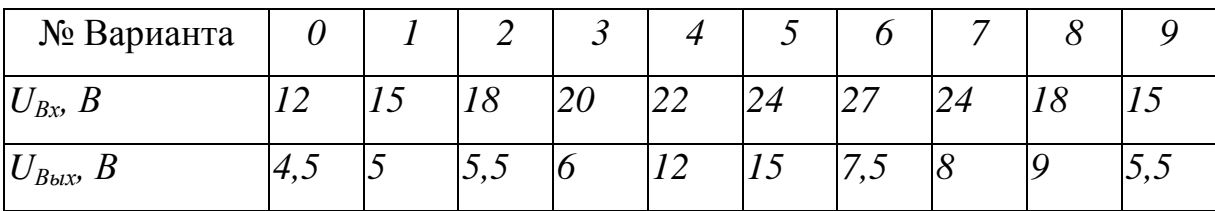

#### **Задача 3.5.4**

В импульсном стабилизаторе повышающего типа при установившейся нагрузке входное напряжение равно *UВх*= *18 В*, а коэффициента заполнения импульсов стабилизатора оказался равным  $k_3=0,7$ . Определите значение выходного напряжения *UВых*, если потери напряжения в элементах стабилизатора и первичного источника напряжения можно считать равными нулю.

## **Решение**

Для импульсного стабилизатора повышающего типа *UВых= UВх/(1-kЗап).* Отсюда выходное напряжение импульсного стабилизатора равно *UВых ≈ UВх/(1-kЗап) = 18/ (1- 0,7)= 60 В*

Таблица 3.5.4 – Варианты исходных данных для самостоятельного решения задачи

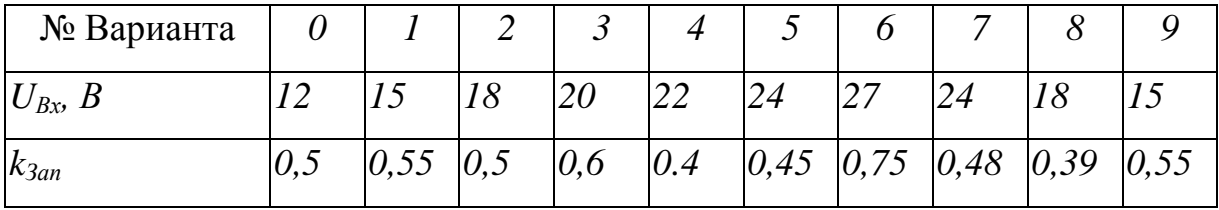

#### Задача 3.5.5

В импульсном стабилизированном преобразователе с прямым включением диода входное напряжение постоянного тока составляет величину  $U_{Bx}$ = 450 В, а на выходе необходимо получить  $U_{B_{b}x} = 5 B$  напряжения постоянного тока. Для установившегося режима коэффициент заполнения импульсного стабилизатора составляет  $k_3 = 0.7$ . Найдите коэффициент трансформации  $n_{21} = w_2/w_1$ , трансформатора преобразователя, при этом считать потери на ключевом транзисторе, диодах, дросселе и других элементах равными нулю.

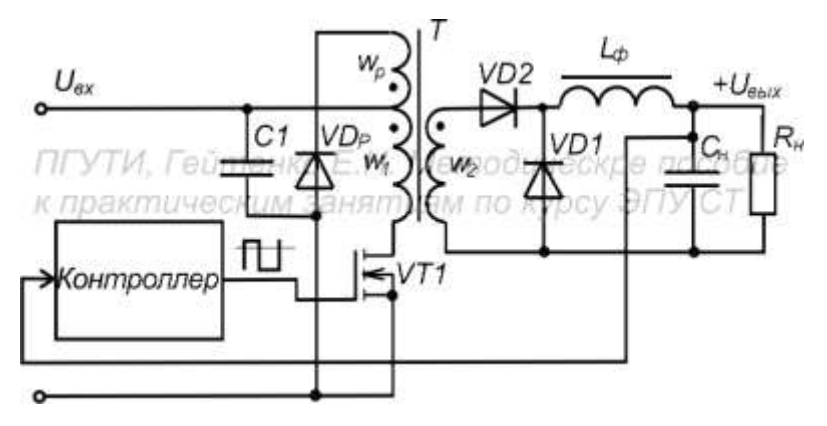

Рисунок 3.5.2 Стабилизированный импульсный преобразователь с прямым включением диода

## Решение

Для однотактного преобразователя с трансформаторной развязкой и прямым включением диода  $U_{B \omega x} = U_{B x} k_{3a n} n_{21}$ . Отсюда коэффициент трансформации равен  $n_{21} = U_{B \text{box}} / U_{Bx} k_{3an} = 450/5 \cdot 0, 7 = 129.$ 

Таблица 3.5.5 - Варианты исходных данных для самостоятельного решения задачи

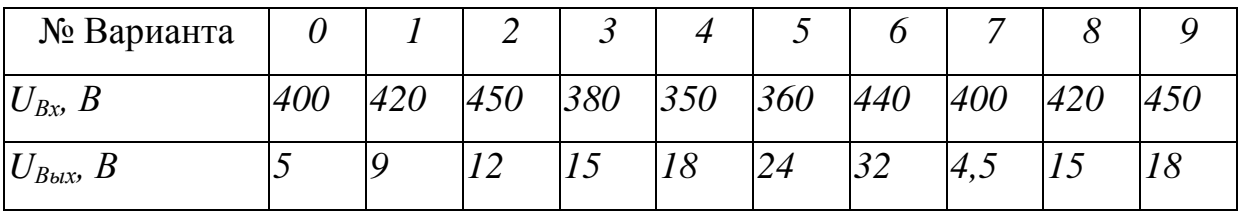

#### **Раздел 3.6 «Электроустановки предприятий связи»**

## **Задача 3.6.1**

Минимально допустимое напряжение свинцово – кислотного аккумулятора составляет величину *UAmin= 1,75 В*. При каком напряжении следует отключать источник бесперебойного питания постоянного тока с двухгруппной аккумуляторной батареей, состоящей из *n= 48* аккумуляторов.

### **Решение**

Двухгруппная аккумуляторная батарея состоит из двух одинаковых групп аккумуляторов, следовательно *n1= n2= 24*. Номинальное напряжение батареи свинцово – кислотных аккумуляторов составляет величину  $U_{GB} = n_I$ *∙UA= 24∙ 2=48 B.* А минимально допустимое напряжение батареи свинцово – кислотных аккумуляторов будет равно  $U_{GBmin} = n_1 \cdot U_{Amin} = 24 \cdot 1,75 = 42 B$  Отсюда можно сделать вывод о том, что отключение батареи следует производить при напряжении  $U_{GBOmx} > 42 B$ , например  $U_{GBOmx} = 43 B$ .

Таблица 3.6.1 – Варианты исходных данных для самостоятельного решения задачи

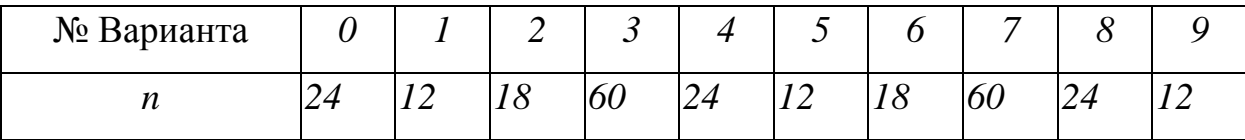

#### **Задача 3.6.2**

Электропитающая установка аппаратуры связи содержит следующее оборудование: *4* выпрямителя с выходным напряжением *U=24 В* мощностью *Р4= 1000 Вт* и *2* выпрямителя с выходным напряжением *U= 48 В* мощностью  $P_2$ = 1500 Вт. КПД выпрямителей и коэффициент мощности  $(cos \varphi_B)$ одинаковы и равны *0,7*. Мощность, потребляемая светильниками рабочего освещения и вспомогательным оборудованием составляет *РО= 15 кВт*, а коэффициент мощности *cos0= 0,9*. Определить максимальную мощность, потребляемую от трансформаторной подстанции, коэффициент мощности всей установки и фазный ток в питающей трехфазной сети *380 В* при соединении «звезда с нулевым выводом».

#### **Решение**

Выходная мощность выпрямителей *РВыхВ= 4Р4+ 2Р4= 4∙1000+ 2∙1500= 7000 BA.* Входная мощность выпрямителей с учетом потерь *РВхВ= РВыхВ/η= 7000/0,7* = 10000 ВА, а полная мощность  $S_{BbxB} = P_{BbxB}$ /  $cos\phi_B = 10000/0,7=$ *14285 BA.*

Полная мощность светильников и вспомогательного оборудования равна:

 $S_0 = P_0 / \cos \varphi_0 = 15000/0.9 = 16667$  BA.

Отсюда находим общий коэффициент мощности  $cos\varphi = (P_{BbxxB} + P_{BbxxO})/$ *(SВых+ SO)= (10000+ 15000)/ (14285+ 16667)= 0,808*

Фазный ток в питающей трехфазной сети *380 В* равен:

*IФ= (SВых+ SВых)/ (3220)= (14285+ 16667)/ (3220)= 46,9 А.*

Таблица 3.6.2 – Варианты исходных данных для самостоятельного решения задачи

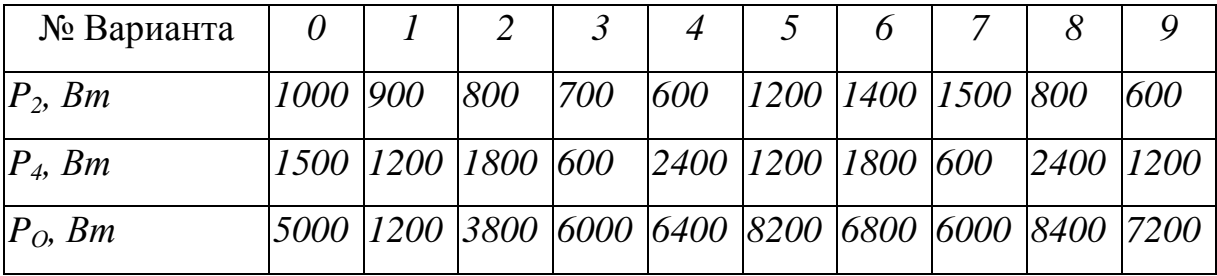

**Задача 3.6.3 Расчет аккумуляторной батареи электропитающей установки постоянного тока**

Для электропитающей установки (ЭПУ) постоянного тока с выходным напряжением *UН= -48 В* определить емкость аккумуляторных свинцово – кислотных элементов и их число в батарее, если ток разряда часа наибольшей нагрузки *IЧНН=35 А,* а максимальное время разряда *tРmax= 2 часа*, при температуре в аккумуляторном контейнере *tСр=22<sup>o</sup>* C. Считать, что потери в токораспределительной сети установки постоянного тока составляют *UТРС≈* 

0,04 $U_H$ , а коэффициент отдачи аккумуляторных элементов $\eta_{0} = 0.85$ . Допустимое отклонение выходного напряжения ЭПУ (аккумуляторной батареи) принять равным  $\Delta U_H = 0.15 U_H$ .

#### Решение

Определяем число элементов  $n_A$  в аккумуляторной батарее с учетом падения напряжения в ТРС:

 $n_A = (U_H + \Delta U_{TPC})/U_A = (48 + 0.04 \cdot 48)/2 = 24.96 \approx 25$ , где номинальное напряжение на элементе принимается равным  $U_A=2 B$ . Число  $n_A$  округляется до целого числа в большую сторону.

Далее проверяется минимально допустимый уровень напряжения нагрузки при разряде аккумуляторной батареи с учетом минимального допустимого напряжения на одном элементе, которое для свинцово - кислотных аккумуляторов равно  $U_{A K p} = 1,75 B$ .

Минимальное напряжение нагрузки равно:

 $U_{Hmin} = U_{AKD} \cdot n_A = 1,75 \cdot 25 = 43,75 B.$ 

Заданное минимально допустимое напряжение (с учетом потерь в электросети) составляет:

 $U_{H$ Лоп=  $U_H$ - $\Delta U_H$ = 48-7,5 = 40,5 В, в результате имеем:

$$
U_{Hmin} > U_{H\bar{A}on} = 40.5 B.
$$

Находим необходимую расчетную емкость  $C_{10}^{I}$  аккумуляторов ЭПУ постоянного тока

 $C_{10}^{I} = I_{p}t_{p}/[\eta_{0}(1+0.008(t_{Cp}-20^{\circ}C))]= 35.2/[0.85(1+0.008(22-20))] = 70/$  $0.86 = 81 \text{ Au}.$ 

Значение рассчитанной емкости получено для двухгруппной аккумуляторной батареи. Емкость каждого аккумуляторного элемента (в одной группе  $C_{10}^{\prime}/2$ ) выбираем 45 Au, напряжение - 2B. Двухгруппная аккумуляторная батарея состоит из двух групп (линеек) аккумуляторов по 25 штук каждая. По справочнику выбираем соответствующий 10-часовому режиму разряда аккумулятор по ближайшему большему значению номинальной емкости  $C_{10} \ge C_{10}^l$ 

и номинальному напряжению. Последовательно можно включать только элементы или блоки одинакового типа и емкости.

| Первая цифра                    | 0              |     | $\overline{2}$ | $\mathfrak{Z}$ | $\overline{4}$ | 5              | 6                | 7    | 8   | 9    |
|---------------------------------|----------------|-----|----------------|----------------|----------------|----------------|------------------|------|-----|------|
| номера                          |                |     |                |                |                |                |                  |      |     |      |
| зачетной книжки                 |                |     |                |                |                |                |                  |      |     |      |
| $t_{Pmax}$ час                  | $\overline{4}$ | 3,5 | $\mathfrak{Z}$ | 2,5            | 2              | 1,5            | $\boldsymbol{l}$ | 0,75 | 0,5 | 0,25 |
| Вторая цифра                    | $\theta$       | 1   | $\overline{2}$ | $\mathfrak{Z}$ | 4              | 5              | 6                | 7    | 8   | 9    |
| номера                          |                |     |                |                |                |                |                  |      |     |      |
| зачетной книжки                 |                |     |                |                |                |                |                  |      |     |      |
| $I$ <sub><i>HHH</i></sub> , $A$ | 40             | 42  | 45             | 48             | 50             | 52             | 55               | 60   | 65  | 70   |
| $I_{3AB}$ , A                   | 8              | 8,2 | 8,5            | 8,8            | 8,9            | $\overline{9}$ | 9,2              | 9,7  | 9,3 | 9,4  |

Таблица 3.6.3 Варианты задания при *kПМ=0,9, UАБ= -24 В*

Доцент Гейтенко Е.Н.

Рецензент, доцент ПГУТИ Артамонова О.М.

Издательство ПГУТИ, Самара, 2013 год